# **Application: gvSIG desktop - gvSIG feature requests #4070**

**Layer CRS as Proj4 string in the Layer properties**

02/01/2016 10:10 AM - Antonio Falciano

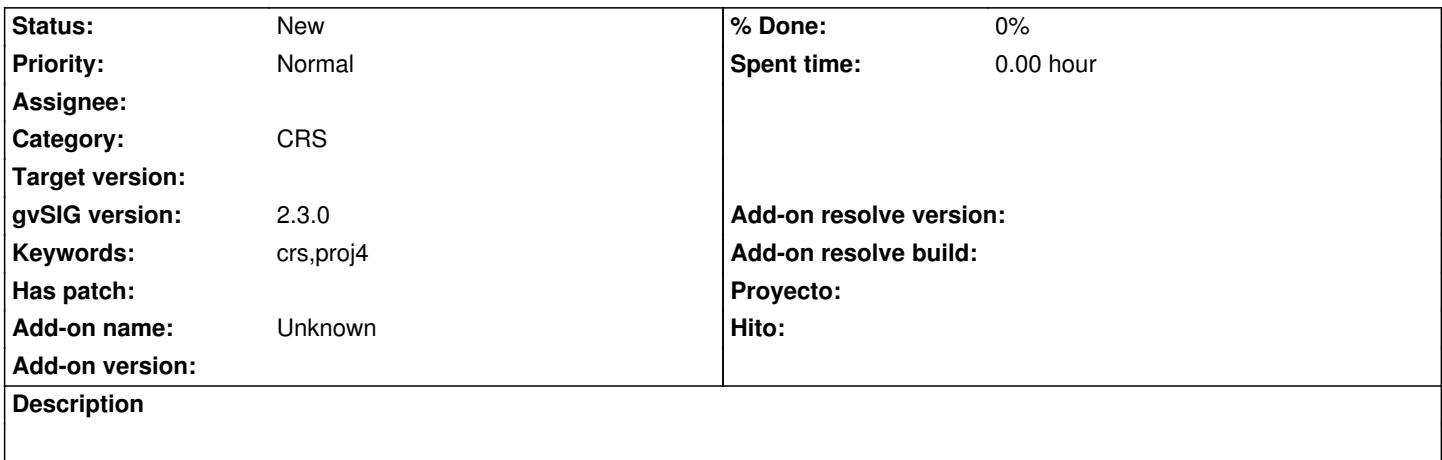

It would be nice to show the layer CRS as Proj4 string somewhere in the layer properties (e.g. in the Metadata tab for vector layers and the Information one for rasters).

## **History**

# **#1 - 02/02/2016 06:17 PM - Joaquín del Cerro Murciano**

*- Target version changed from 2.3.0-2447-final (rev. org.gvsig.desktop-2.0.153) to 2.4.0-2850-final (rev. org.gvsig.desktop-2.0.220)*

#### **#2 - 07/25/2016 07:30 PM - Álvaro Anguix**

*- Category set to CRS*

## **#3 - 06/07/2017 02:23 PM - Álvaro Anguix**

*- Target version deleted (2.4.0-2850-final (rev. org.gvsig.desktop-2.0.220))*